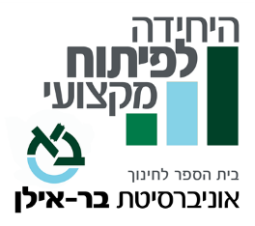

# **שם הקורס: פרקי אבות – האתיקה היהודי ת קורס מקוון - אסינכרוני**

**שם המרצה:** ד"ר חננאל סר י

בעל תואר דוקטור בהיסטוריה ופילוסופיה של המדע. עוסק בחינוך והוראה, בתחומי תורה ומדע, חינוך יהודי בעידן הפוסטמודרני וחקר משנת הרמב"ם.

**היקף שעות** : 60 שעות

**הקורס מתקיים ב מתכונת של קורס מקוון א-סינכרוני.** 

**אוכלוסיית יעד** : כלל עובדי ההוראה וקהל רחב

## **רציונל הקורס** :

פרקי אבות הם אוסף עשיר של אמרות מחכימות בכל תחומי החיים, והיוו קרקע פורייה למאות הוגים אשר פרסו את משנתם החינוכית בפירושים ודרשות שנכתבו על פרקים אלו.

קורס זה יתמקד בחוכמה היהודית ודפוסי חשיבה שיש להם רלוונטיות לימינו. יושם דגש על תחומים הנוגעים לאתיקה יהודית, השקפה אופטימית על המציאות, בנייתה של אישיות בוגרת ונבונה, והערכת היחסים הראויים להתקיים בין מורה לתלמיד. הנושאים יובאו על רקע פתגמים, אמרות מחכימות ומעשיות מעולמם של חכמים.

# **מטרות הקורס**:

- היכרות עם פרקי אבות מנקודת מבט חינוכית המאפשרת התמודדות עם המציאות המודרנית מתוך השקפה יהודית
	- היכרות עם התייחסותה של משנת אבות למציאות חיי האדם והכלים שהיא מציעה בעבור המציאות המודרנית
		- הקניית כלים לאחריות אישית ולמיצוי יכולות האדם בגישה יהודית

### **נושאי הקורס:**

- פרקי אבות מאז ועד היום
- היכרות עם תרבות השיח היהודית
- התמודדות עם קונפליקט תרבות המחלוקת בישראל
- לא הקפדן מלמד מעלותיה וחסרונותיה של גישות חינוכיות שונות
	- חברה גורם תומך או מפריע בתהליך הפיתוח האישי
	- אם אין קמח אין תורה על היחס בין השכלה ופרנסה
- חנוך לנער על פי דרכו התאמת דרך הלימוד לאישיות התלמיד
	- השתלבות בחברה מתמיכה ועד אפקט העדר
- מה בין אישיות מופת לאישיות בת-חלוף אברהם אבינו מול בלעם הרשע
- יישום הגישות העולות בפרקי אבות בחיים האישיים ובחיים המקצועיים בהוראה

#### **חובות הקורס:**

בקורס 11 פרקים. בכל פרק יש מטלות המוגשות בכתב. בנוסף יש עבודת סיום. הציון מורכב מהמטלות בכל קורס ומעבודת הסיכום.

#### **מועדי הפתיחה והסיום מופי עים בעמוד הקורס באתר.**

לצורך הגשת הקורס לגמול במשרד החינוך, יש לשמור את עמוד הקורס כ- PDF (נכנסים לעמוד הקורס באתר היחידה, בתפריט או בקליק ימני בוחרים 'הדפס', ובהגדרת המדפסת יש לבחור את האפשרות: "שמירה כ- PDF )"**ולצרפו לסילבוס המוגש ב פורטל.** 

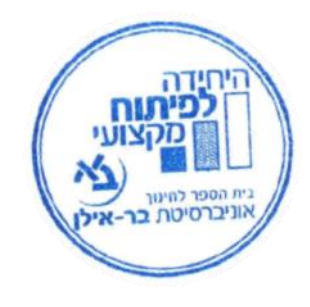